## 申 し 込 み 方 法 往復はがきで、直接講師宛てに郵送 してください。

- ① 往信 .. 宛名面(記入例の、右半分の裏側 .. )に 次ページの「応募はがき 貼付用 宛先一覧」の該当講師 該当講師の宛先を自筆しても構いません。 の宛先を切取り貼付けて下さい。
- ② 往信 分裏面(下記 : 記入例の、右半分)に、本冊紙の最終ページにある、【受講申込内容】用紙に 『講座番号・講座名・複数講座の場合の指定・ $\overset{\circ\circ}{\ }$ に名・年齢・郵便番号・住所・電話番号』を 記入して切取り貼付けてください。 同様の内容を自筆しても構いません。
- ③ 返信 .. 宛名面(記入例の、左半分)に 申込者の住所・名前を記入。 この返信はがきにより後日、講師から 申し込み結果等※の通知が運送されます。
- (※) 受講の可否、また、受講可の場合、講座開始日(第1回 目)・持ち物・受講料なども記載されます。
- 申し込みは、**3月10日(日)の** 消印 まで有効です。
- 1枚のはがきで1講座を受付。
	- ※ただし、同一講師の2講座分は 1枚のはがきで応募できます。

2講座の扱いは、下記の いずれかを〇で囲んで下さい。

- ・2講座とも希望 (希望するすべてを記入)
- ・どちらか1講座希望 (希望順位の高い方を上に記入)

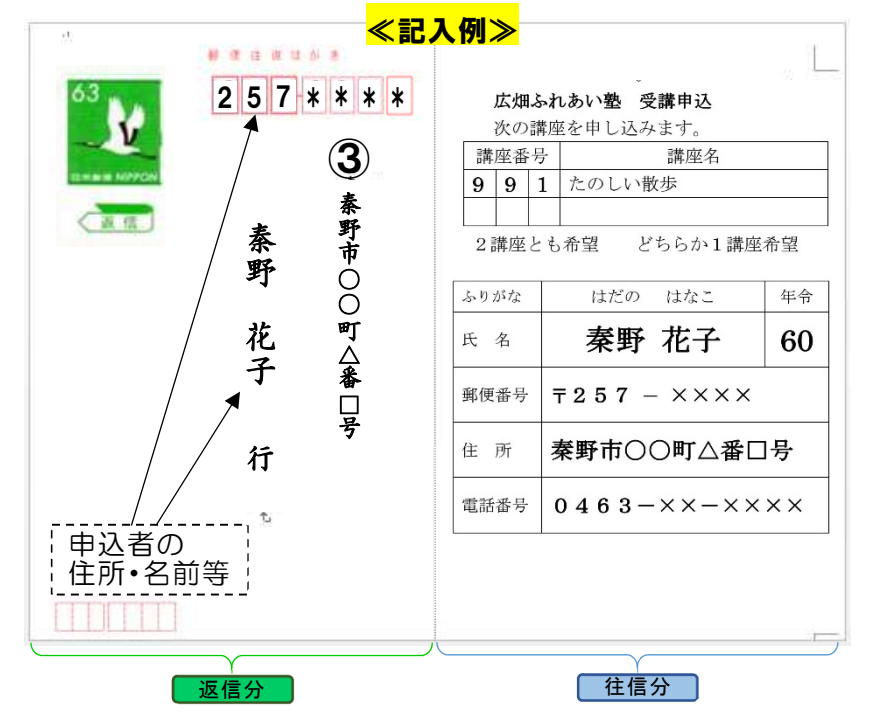

結果通知の内容等に関する問い合わせや、結果通知が届かない 等の連絡は、各講師までお願いします。

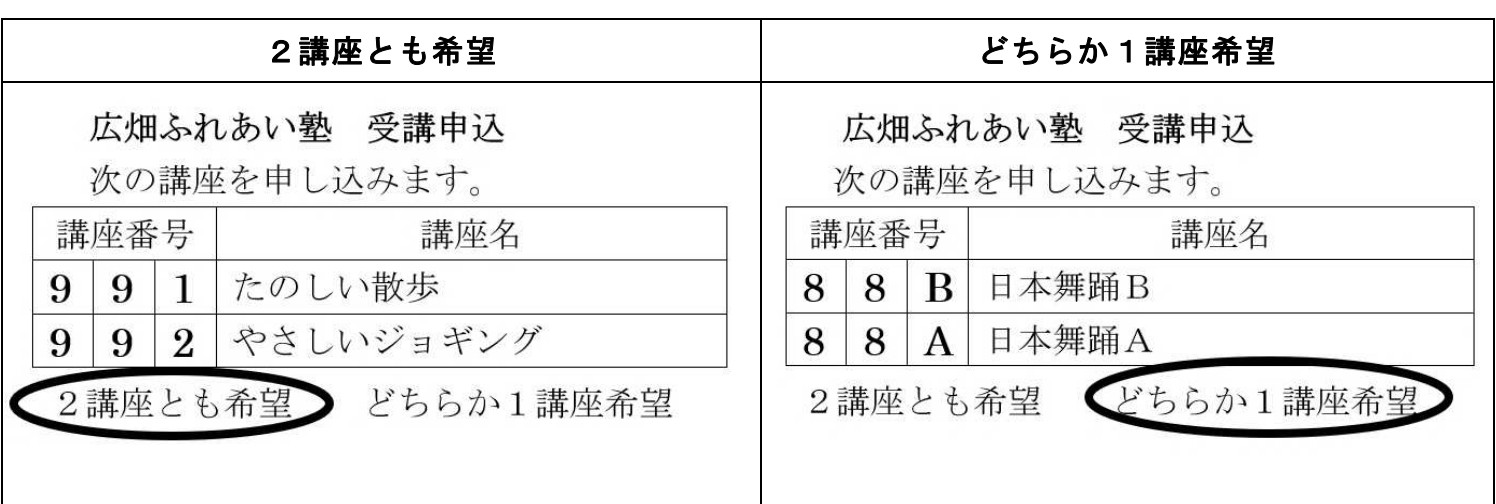

## ● 同一講師の2講座分「受講申込」の記入例